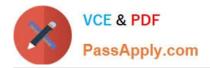

# NCP-MCI-6.5<sup>Q&As</sup>

Nutanix Certified Professional - Multicloud Infrastructure (NCP-MCI) v6.5 exam

# Pass Nutanix NCP-MCI-6.5 Exam with 100% Guarantee

Free Download Real Questions & Answers **PDF** and **VCE** file from:

https://www.passapply.com/ncp-mci-6-5.html

100% Passing Guarantee 100% Money Back Assurance

Following Questions and Answers are all new published by Nutanix Official Exam Center

Instant Download After Purchase

100% Money Back Guarantee

😳 365 Days Free Update

800,000+ Satisfied Customers

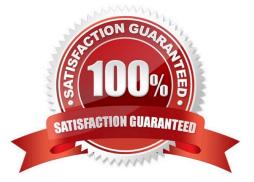

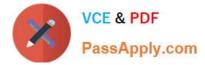

#### **QUESTION 1**

Prism Central will be installed manually on an AHV cluster.

Which three disk images must be downloaded from the portal for the Prism Central VM? (Choose three.)

A. var

- B. tmp
- C. boot
- D. home
- E. data

Correct Answer: CDE

Explanation: https://portal.nutanix.com/page/documents/details?targetId=Prism-Central- Guide-Prism-v5\_10:mul-pc-install-scratch-c.html

## **QUESTION 2**

What are two minimum prerequisites for live migration to succeed? (Choose two.)

- A. All AHV hosts have IP addresses in the same subnet
- B. All AHV hosts must be configured on the same VLAN
- C. All VMs have an IP address in the same subnet
- D. All VMs are configured for the same VLAN

Correct Answer: AB

#### **QUESTION 3**

A vDisk is read by multiple VMs. The cluster creates immutable copies of the vDisk. What are these vDisk copies called?

- A. Disk Clones
- B. Golden Images
- C. Volume Groups
- D. Shadow Clones

Correct Answer: C

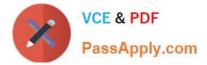

### **QUESTION 4**

An administrator needs to relocate an AHV cluster to a new datacenter during a maintenance window. The cluster will use the same IPs in the new datacenter.

Which two steps should be taken to prepare for this task? (Choose two.)

- A. Reconfigure IPMI for the new datacenter
- B. Shut down all user VMs in the cluster
- C. Relocate the linked LDAP server
- D. Stop all Nutanix Files clusters

Correct Answer: CD

#### **QUESTION 5**

An administrator is implementing a VDI solution. The workload will be a series of persistent desktops in a dedicated storage container within a four-node cluster Storage optimizations should be set on the dedicated storage container to give optimal performance including during a node failure event.

Which storage optimizations should the administrator set to meet the requirements?

- A. Compression only
- B. Deduplication and Erasure Coding
- C. Compressoion and Deduplication
- D. Compression Deduplication and Erasure Coding

Correct Answer: C

Latest NCP-MCI-6.5 Dumps NCP-MCI-6.5 Practice Test NCP-MCI-6.5 Study Guide